[BUZZ CHRONICLES](https://buzzchronicles.com) > [SCREENERS](https://buzzchronicles.com/b/screeners) [Saved by @SAnngeri](https://buzzchronicles.com/SAnngeri) [See On Twitter](https://twitter.com/Milind4profits/status/1435066226867257349)

### **Twitter Thread by [Lazy Turtle](https://twitter.com/Milind4profits)** ■■■

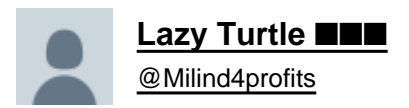

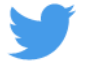

**How to can scan fundamentals of companies from a sector ?**

- **1. Take any company from the sector to check in<https://t.co/e9tiIxqEMA>**
- **2.Go to peers section Click on the sector or industry group**
- **3.List appears with relevant columns**
- **4 Sort by PE or ROCE to get your pick**

#### ■■■■■■■■■

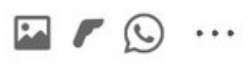

#### screener.in/company/  $\ddot{\bullet}$  $\left[11\right]$

# screenem

# **Vardhman Textiles Ltd**

土

+ FOLLOW

## ABOUT [edit]

Vardhman textiles is engaged in the business of manufacturing Yarn, Fabric, Acrylic Fibre and Garments, the Group has aver the vears developed as a business

Step1

## **KEY POINTS** [edit]

### **Products**

Yarn: They have Specialty Yarns, Dyed Yarns, Acrylic, Fancy & Hand Knitting

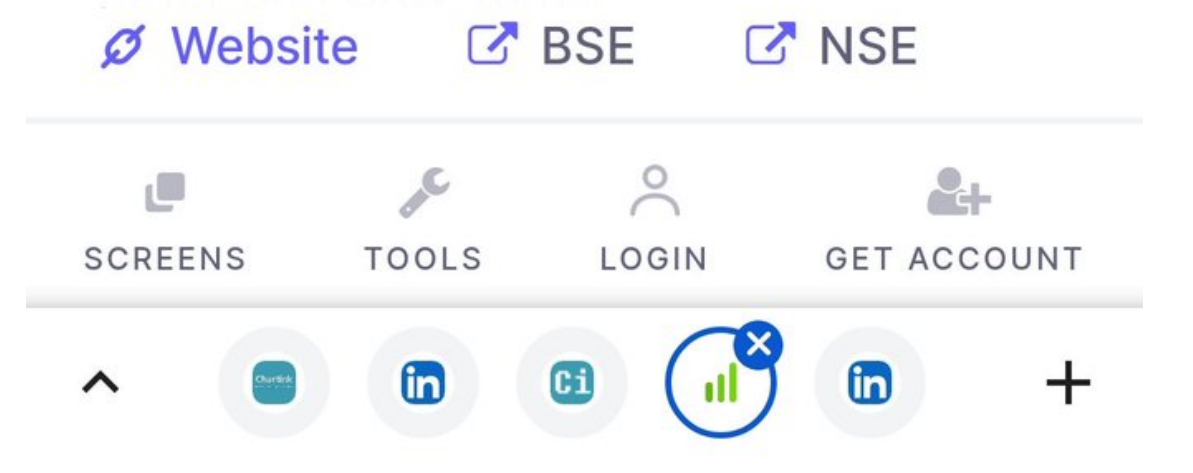